# **Aufbau eines Templates zur Definition von Layout und Report Anforderungen an einen internationalen ERP-Rollout**

Am Beispiel eines Shared Service Center Projekts der Krones Gruppe

Enrico Galardo und Fabian Scheubeck

Information Management – CRM, LCS, FI, CO

Krones AG Böhmerwaldstraße 5 93073 Neutraubling E-Mail: [enrico.galardo@krones.com,](mailto:enrico.galardo@krones.com)  fabian.scheubeck@krones.com Professor Dr. Frank Herrmann

Innovationszentrum für Produktionslogistik und Fabrikplanung

Ostbayerische Technische Hochschule Regensburg Galgenbergstraße 32, 93053 Regensburg E-Mail: frank.herrmann@othregensburg.de

# **ABSTRACT**

Im Rahmen des Asian-Pacific-Shared-Service (APSS) Projekts der Krones Gruppe soll der Standort Thailand bis 2020 als ein Shared Service Center (SSC) etabliert werden und zentrale Back-Office Aufgaben für sechs neue Service- und Vertriebsniederlassungen im Raums Asien-Pazifik (APAC) übernehmen. Um das Konzept eines SSCs technisch umzusetzen, sollen voneinander unabhängige ERP-Systeme für jede einzelne der neu gegründeten Niederlassungen implementiert werden. Bisher basierte der Inhalt solcher ERP Rollout-Projekte für Tochtergesellschaften der Krones AG auf keinerlei Standard. Deshalb sollte durch die Schaffung eines softwaregestützten Templates zur Definition von Layout und Report Anforderungen die Implementierung internationaler ERP-Systeme nicht nur vereinfacht werden, sondern ebenfalls ein Standardfragenkatalog zur Abwicklung solcher Projekte innerhalb des Krones Konzerns eingeführt werden. Davon erhoffte man sich eine beschleunigte Implementierung der weiteren ERP-Systeme für das APSS-Projekt.

### **SCHLÜSSELWÖRTER**

Shared Service, Business One, Template, ERP Rollout, SharePoint

### **EINLEITUNG**

Mit Business One, welches für die Verwendung in kleinen bis mittelgroße Betriebe optimiert ist, verfolgt Krones eine in Abbildung 1 visualisierte zwei-stufige ERP-Strategie. Während in den Konzernzentralen und Produktionsstandorten das SAP ERP ECC (SAP ECC) verwendet wird, nutzen Service- und Vertriebsniederlassungen Business One. Standardisierte Schnittstellen zwischen den beiden Systemen sorgen für eine konzernweite Synchronisation unter anderem von Kunden, Material und Angebotsinformationen. (siehe [TB1200]) (siehe [MAYE16])

Um ein neues Business One System zu implementieren, werden bei Krones Business One Rollout-Projekte durchgeführt. In diesen reist das verantwortliche Information Management (IM) Team in der Regel dreimal zu ein- bis zweiwöchigen Workshops in die betroffene Tochtergesellschaft. Diese drei Termine befassen sich nacheinander mit der Definition der Anforderungen des jeweiligen Landes an das benötigte System, der Schulung der Mitarbeiter vor Ort und der Implementierung eines produktiv einsatzbereiten Systems. Bis jetzt waren diese Rollout-Projekte von organisatorischen sowie kostentechnischen Problemen begleitet. So schöpfen die notwendigen Reisen der IM Mitarbeiter in die Tochtergesellschaft aufgrund von Flügen, Hotelunterbringungen und Arbeitszeiten im Ausland einen großen Anteil des bereitgestellten Budgets für die Rollout-Projekte aus. In Bezug auf die jeweiligen Termine vor Ort werden im folgenden Kapitel die Problematiken der regelmäßig stattfindenden Rollout-Projekte genauer thematisiert. Diese Problematiken sind auch unter Berücksichtigung des APSS-Projekts zu betrachten, da in dessen zeitlichen Rahmen von einem bis zwei Jahren mit sechs Rollout-Projekte zu rechnen ist.

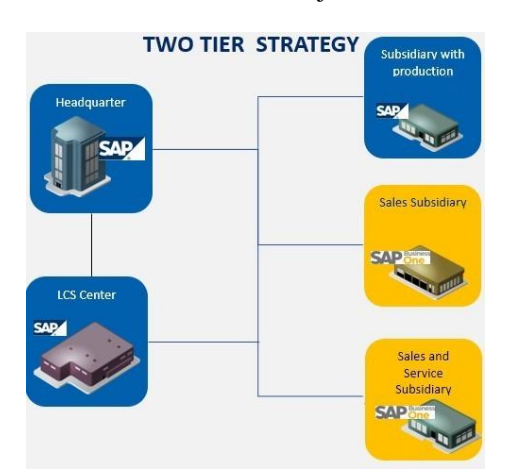

*Abbildung 1: Die ERP Strategie umfasst zwei Ebenen*

#### **PROBLEM**

#### **Analyse der Ausgangssituation und Ziele**

Um im APAC das Konzept eines SSCs technisch umzusetzen, müssen im Laufe des APSS-Projekts sechs neue Business One Datenbanken innerhalb eines vergleichsweisen kurzen Zeitraums im Region-Center Thailand implementiert werden. Mithilfe dieser Business One ERP-Systeme werden von Thailand aus Back-Office Aufgaben Serviceniederlassungen als sogenannte Shared Services angeboten. Ein erster Pilot-Rollout für Bangladesch ist bereits abgeschlossen und produktiv im Einsatz. An dieser Implementierung müssen sich nun die restlichen fünf Systeme orientieren. Der nächste Rollout ist für Malaysia geplant. (siehe [SCHE13]) (siehe [PRZE12]) Die Verantwortlichkeiten in den Rollout-Projekten waren bisher stark auf die IM fokussiert. Sowohl beim Sammeln von Informationen als auch beim Vorbereiten einer anwendbaren Testumgebung erfüllten die Kollegen aus den Fachbereichen, trotz des großen Zeitaufwands von allen Beteiligten, bis jetzt nur unterstützende Aufgaben. Zu den organisatorischen Kosten für die Projektabwicklung kommen außerdem IT-seitige Aufwendungen mit dem Betrieb neuer Server und dem Kauf neuer Lizenzen hinzu. Die in dieser Publikation beschriebene Vorgehensweise sollte daher die Kosten der Rollout-Projekte auf organisatorischer Seite reduzieren. Durch Strukturierung und zielgerichteter Verteilung der Aufgaben an alle Projektbeteiligten sollte nicht nur Zeit gespart werden, sondern auch die aufgewendete Zeit effektiver genutzt werden. Da Business One auch weiterhin eigenständige IT-Lösungen in Tochtergesellschaften der Krones Gruppe ablösen soll, verspricht man sich dadurch ein schnelleres und günstigeres Vorgehen beim Rollout neuer internationaler ERP-Systeme. Die Rollout-Projekte sollen wesentlich effizienter abgewickelt werden, als dies aktuell der Fall ist. Da für das APSS-Projekt in relativ kurzer Zeit insgesamt sechs Systemimplementierungen stattfinden müssen, summieren sich die Probleme der einzelnen Rollouts und führen zur Verzögerung des gesamten Projekts. Daher ist fraglich, ob die insgesamt sechs benötigten ERP-Systeme im Rahmen des APSS-Projekts rechtzeitig bis zum Jahr 2020 funktionsfähig gemacht werden können. Nachfolgend werden die einzelnen Phasen eines typischen Business One Rollout-Projekts mit den jeweiligen Problematiken genauer beschrieben.

### **Kick-Off**

Leitet den Aufbau eines neuen Business One ERPs ein. In diesem bis zu zwei wöchigen Workshop diskutiert das Business One Team der Krones AG mit Vertretern der einzelnen Fachabteilungen der Tochtergesellschaft rechtliche und prozesstechnische Rahmenbedingungen, sowie zusätzliche länderspezifische Anforderungen an das System. Außerdem werden aus dem System heraus erzeugte Dokumentenlayouts entworfen, beispielsweise von Angeboten oder Rechnungen. Aus den Ergebnissen des Kick-Off-Workshops wird eine Testdatenbank mit den besprochenen Parametern aufgebaut, welche den Anwendern für den weiteren Projektverlauf zur Verfügung steht und als Grundlage aller weiteren Diskussionen fungiert. Im Kick-Off gehen 25% der aufgewendeten Zeit damit verloren, die Gegebenheiten vor Ort zu analysieren und grundlegende Systemeinstellungen daraus abzuleiten. Die Prozesse, sowie unter anderem die steuerrechtlichen Anforderungen der Tochtergesellschaft, müssen mithilfe der Fachbereiche gesammelt und in einer Business One Testumgebung abgebildet werden. Auf dieser Basis finden anschließend weitere Detaildiskussionen zu Dokumentenlayouts und Reportkonfigurationen statt. Im Kick-Off könnte erheblich Zeit gespart werden, indem man den Aufwand zur allgemeinen Analyse der Tochtergesellschaft in die vorzeitige selbständige Bearbeitung durch die Niederlassung verlagert. Würden die benötigten Informationen der IM-Kollegen im Vorfeld des Kick-Offs übermittelt werden, so könnte ein rudimentär vorbereitetes Testsystem zu Beginn des Kick-Offs zur Verfügung gestellt werden und die gesamte Zeit vor Ort für die Besprechung von Detailkonfigurationen wesentlich effizienter genutzt werden. Die Reduzierung um 25% des benötigten Aufenthalts der IM Mitarbeiter vor Ort würde auch die Kosten in der ersten Projektphase erheblich senken.

### **Training**

Nachdem sich ausgewählte Key-User mit dem während des Kick-Offs entstandenen Testsystems bereits ausgiebig auseinandergesetzt haben, finden in einem nächsten Workshop vor Ort intensive und umfangreiche Schulungen aller Mitarbeiter der Tochtergesellschaft, welche zukünftig mit Business One arbeiten müssen statt. Traditionell werden die Schulungen von Kollegen aus den Fachbereichen der Krones AG begleitet. Abhängig davon, in wie weit das System von länderspezifischen Add-ONs von externen Partnern erweitert wurde, müssen diese zu den Schulungen für die von ihnen verantworteten Funktionalitäten hinzugezogen werden. Üblicherweise sind die Stundensätze von Partnerunternehmen sehr teuer. Eine Verbesserung in dieser Projektphase könnte daher die Schaffung einer Möglichkeit sein, mit welcher die extern entwickelten Module ausreichend dokumentiert werden, um diese unabhängig von Partnerunternehmen schulen zu können. Somit entstehen keine zusätzlichen Kosten für externe Mitarbeiter und das gesamte Business One Training kann von Krones selbst durchgeführt werden.

### **Rollout**

Bis zum finalen Workshop Termin fließen die neuen Erkenntnisse in den Aufbau eines produktiven ERP-Systems. Während des Rollouts werden letzte Feineinstellungen an der Produktivdatenbank vorgenommen und das System von verantwortlichen Mitarbeitern in der Niederlassung offiziell abgenommen. Diese offizielle Abnahme wird im sogenannten Business One Blueprint festgehalten. Der Blueprint fasst alle

Einstellungen im aufgebauten ERP zusammen, stellt die offizielle Einverständniserklärung für alle Projektbeteiligten dar und muss bei externen oder internen Audits vorzeigbar sein. Der Blueprint ist ein sehr umfangreiches Dokument, dessen Fertigstellung viel Zeit beansprucht. Die Bearbeitung findet üblicherweise erst während des Rollouts gleichzeitig von verschiedenen Seiten aus statt. Daher geht oft schnell der Überblick darüber verloren, welche Version des Blueprints die aktuelle und inhaltlich korrekte darstellt. Eine Verbesserung für den Rollout würde die zentrale Bearbeitung des Blueprints darstellen, wodurch die Qualität des Inhalts nicht nur verbessert werden könnte, sondern dieser in internen und externen Audits transparent vorzeigbar wäre.

Der beschriebene Ablauf eines Rollout-Projekts zeigt, dass aufgrund des Umfangs und der bisher relativ unstrukturierten Organisation der Projekte Verbesserungspotenzial bei der Implementierung eines neuen Business One Systems vorhanden ist. Durch diese Verbesserungen soll die Durchführung der Rollouts für alle Parteien angenehmer gestaltet werden. Wünschenswert wäre die Einführung eines auf Krones zugeschnittenen Standardfragenkatalogs bei der Implementierung eines neuen Business One Systems, welcher die Inhalte des Rollout-Prozess organisatorisch und zeitlich strukturiert und beschleunigt. Vor allem das APSS-Projekt kann durch Verbesserungen beim Ablauf von Rollout-Projekten besonders profitieren, da zur Implementierung der Shared Services in Thailand mehrmals identische Prozesse wiederholt werden müssen. Aber nicht nur die bevorstehenden Systemimplementierungen für das APSS-Projekt sollen zügig und kostengünstig abgeschlossen werden, sondern auch alle weiteren Business One Projekte innerhalb der Krones Gruppe sollen schneller und effizienter erfolgen.

# **LÖSUNG**

# **Verwendung eines internationalen ERP Rollout-**

### **Templates**

In der Literatur zu Projektmanagement Themen werden Templates oft als gängige Lösung von komplizierten organisatorischen Schwierigkeiten innerhalb eines Projekts beschrieben. Templates geben Abläufe unter Einsatz einer Standardvorgehensweise vor und leisten Hilfestellungen bei der Beantwortung von komplexen Fragen oder der Bearbeitung umfangreicher Aufgaben. (siehe [KNAP09])

Auch bei Krones soll zukünftig eine Standardvorgehensweise bei der Durchführung von internationalen ERP Rollout-Projekten verwirklicht werden. Um die bevorstehenden Business One Einführungen im APSS-Projekt kosteneffizienter und schneller abzuschließen, fiel die Entscheidung zur Lösung des Problems auf den Entwurf eines softwaregestützten internationalen ERP Rollout-Templates, mit welchem Layout und Report Anforderungen an ein neues Business One System definiert werden können und die Struktur und der Ablauf eines Rollout-Projekts klar präzisiert ist. Da die Systeme für das SSC sehr ähnliche Anforderungen erfüllen müssen und die Mitarbeiter vor Ort bereits mit Business One vertraut sind, bietet das Template für das Projektteam das Potenzial, die Workshops vor Ort deutlich zu verkürzen oder gar ausfallen zu lassen. Die Unterschiede zwischen den einzelnen Shared Service Datenbanken können mit einem Template von Seiten der Niederlassung selbstständig beschrieben werden und den Aufwand einer neuen Systemimplementierung damit erheblich reduzieren. Durch eine verkürzte Laufzeit und eine reduzierte Anwesenheit der IM-Mitarbeiter vor Ort, können natürlich auch die Kosten für das Projekt begrenzt werden. Damit rückt eine vollständige Implementierung des Shared Service Konzepts bis 2020 für die Krones Gruppe in greifbare Nähe.

### **Design des Templates**

Das Rollout-Template ist als ein Konstrukt zu verstehen, welches durch die Erstellung eines Krones spezifischen Fragenkatalogs den Projektbeteiligten das Vorgehen zum Durchführen einer internationalen Systemimplementierung definiert. Aus der Bearbeitung soll ein neues Business One ERP entstehen. Das Template begleitet dabei die Workshop-Termine vor Ort, deren Ablauf im Abschnitt zuvor bereits beschrieben wurde. Abhängig davon in welchem Abschnitt des Projekts man sich aktuell befindet und welche Unterpunkte überhaupt für das laufende Projekt relevant sind, können die entsprechenden Inhalte des Templates zur Bearbeitung freigegeben oder verborgen werden. Beispielsweise sollte die betroffene Tochtergesellschaft über kein lokales Ersatzteillager verfügen, so behandelt die Material Management Fragestellung im Template nur Purchasing relevante Fragen. Verfügt die Niederlassung wiederum über ein lokales Ersatzteillager, werden im Material Management Bereich auch Fragen zum Stock Management Modul von Business One gestellt. Zudem werden je nach Projektfortschritt nur die entsprechenden Oberkategorien des Rollout-Templates zur Bearbeitung freigegeben. Befinden wir uns in der Zeit vor dem eigentlichen Kick-Off Workshop, ist nur die sogenannte Pre-Kick-Off Phase zur Bearbeitung freigegeben. Während des Workshops werden die einzelnen Module in der Kick-Off Phase bearbeitet und im Anschluss des Trainings und nach dem Aufbau der finalen produktiven Datenbank, der Blueprint in der Rollout Phase ausgefüllt. So ist sichergestellt, dass beim laufenden ERP-Rollout nur relevante Kriterien behandelt werden. Zudem können sich Projektbeteiligte auf die Hauptaufgaben fokussieren und sich nicht von nebensächlichen Details überfordern lassen. In Abbildung 2 ist der vollständige inhaltliche Aufbau des internationalen Rollout-Templates dargestellt. Nachfolgend werden die voneinander abgegrenzten Phasen und deren Inhalte, welche aufgrund des Einsatzes in internationalen Projekten ausschließlich in Englisch ausgegeben sind, detailliert beschrieben.

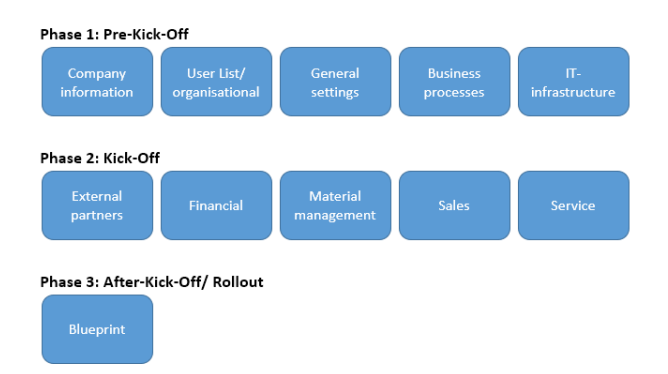

*Abbildung 2: Unterteilung des internationalen Rollout-Templates in drei Sektionen*

### **Phase 1: Pre-Kick-Off**

Wie in der Beschreibung der Projektphasen bereits angedeutet, sollen mithilfe des Templates Verantwortlichkeiten an die Tochtergesellschaft übertragen werden. Bevor der Kick-Off Workshop in der Niederlassung stattfindet, spezifizieren die Kollegen der Tochtergesellschaft in den nachfolgenden Abschnitten des Templates die Parameter der grundlegenden Einstellungen des späteren Business One Systems. In der vorliegenden Literatur wird der Aufbau eines Business One ERPs Schritt für Schritt beschrieben, woraus sich die folgenden Schwerpunkte in der ersten Template Phase auswählen ließen: (siehe [MAYE16])

**Company Information:** Jedes neue Business One ERP ist individuell an die Tochtergesellschaft, in welcher es eingesetzt werden soll, angepasst. Obwohl die vielen Niederlassungen der Krones Gruppe ähnliche Geschäftsfunktionen erfüllen, so verkaufen beispielsweise nicht alle Niederlassungen Ersatzteile oder Neumaschinen und andere Niederlassungen bieten keine Service Dienstleistungen für die Kunden an. Auch der Standort der Niederlassung ist essenziell für die späteren Grundeinstellungen des ERPs. Alle Niederlassungen arbeiten mit unterschiedlichen Währungen, unterschiedlichen Sprachen und haben ihre eigene Hausbank. Diese allgemeinen Informationen über das Unternehmen werden im entsprechenden Abschnitt festgehalten. (siehe [MAYE16], S 31-35)

**User List/ organisational:** Die verschiedenen Business One Datenbanken haben natürlich auch unterschiedliche Benutzer. Im dafür vorgesehenen Teil des Templates kann ein Benutzerstamm definiert werden. Wichtig für die Anlage im Business One sind dabei der Name, die Abteilung und die Krones eigene K-Nummer, durch welche eine Synchronisierung zur Personaldatenverwaltung im SAP ECC System besteht und sämtliche Informationen für den Angestellten automatisch ins Business One übertragen werden. Wichtig für den weiteren Projektverlauf ist auch die Definition von Key-User. Diese stellen nicht nur eine leitende Funktion für ihre Kollegen in den Fachbereichen dar, sondern fungieren auch als Ansprechpartner im zukünftigen Austausch mit der IM. (siehe [MAYE16], S 86-92)

**General Settings:** Der nächste Abschnitt der Pre-Kick-Off Phase referenziert auf die allgemeinen Grundeinstellungen eines Business One Systems, sowie länderspezifische Unterschiedlichkeiten. Zum einem ist wichtig festzulegen, wann das Geschäftsjahr für die aufzubauende Niederlassung startet und auch wieder endet. Falls die Niederlassung über ein Lager verfügt, wie sollen sich dann beispielsweise die Buchungen des Systems verhalten? Sollen Materialbewegungen im Lager nach dem First In First Out Prinzip (FIFO) gebucht werden oder ein gleitender Mittelwert verwendet werden? Von großer Bedeutung in internationalen ERP-Systemen sind vor allem steuerrechtliche Einstellungen. Jedes Land verfügt über seine eigenen steuerrechtlichen Vorgaben, welche natürlich auch von einem ERP-System erfüllt werden müssen. In Bezug auf das APSS-Projekt wurden steuerrechtliche Parameter für das Rollout-Template ausgewählt, welche nach Einschätzungen von Unternehmensberatung die wesentlichen Unterschiede in der APAC-Region abbilden. Beispielsweise liegt in Bangladesch der Körperschaftssteuersatz auf das Einkommen der eigenen Kapitalgesellschaft bei 25,00%. In Malaysia ist mit 24,00% zu rechnen. (siehe [KPMG18])

Doch nicht nur Steuern bilden einen großen Teil der ländertypischen Einstellungen, auch die Art und Weise interner und rechtlicher Finanzberichte unterscheidet sich von Land zu Land. Daher muss die Niederlassung im Vorfeld genau beschreiben, in wie fern Finanzdaten im eigenen Land ausgewertet und gemeldet werden müssen. Für die Konfigurationen der allgemeinen Einstellungen in Business One ist auch die Relevanz von Stammdatenfeldern gefragt. Dies können unterschiedlich nach Land verschiedene Felder für Kontenplan-, Geschäftspartner- und Unternehmensstammdaten sein. Sollte ein Stammdatenfeld in der eigenen Niederlassung relevant sein, kann seine Notwendigkeit im Template weiter beschrieben werden. (siehe [MAYE16], S 74-79) Auch elementarere Spezifikationen sind in jeder Lokalisierung unterschiedlich. Je nach dem auf welches Geschäft eine Tochtergesellschaft der Krones Gruppe spezialisiert ist, variiert die Verwendung der verfügbaren Dokumente in Business One. So sind nicht in jeder Niederlassung beispielsweise Purchasing oder Frachtdokumente zwingend notwendig. Bietet eine Niederlassung nur Service Dienstleistungen an, so müssen keine Warenein- oder Ausgänge gebucht werden. Der in Abbildung 3 dargestellte Auszug aus dem Template zeigt alle in Business One standardmäßig verfügbaren Sales Dokumente. Im Template muss die Niederlassung lediglich spezifizieren welche davon im eigenen System benötigt werden und ob es notwendig ist, Bestandsdaten aus einer Altlösung zu migrieren. In vielen Fällen handelt es sich dabei beispielsweise um Angebote, welche vor der Einführung von Business One mit einer Altlösung, beispielsweise Microsoft Office Excel verwaltet wurden. Zur Migration erforderliche Stammdaten kann die Niederlassung bei der Bearbeitung des Templates als Anlage beifügen, wodurch diese damit bereits bei Systemtests während des Kick-Offs zur

Verfügung stehen. Die frühzeitige Migration von Daten und die Vorabkonfiguration wesentlicher Systemparameter mithilfe der Beschreibung länderspezifischer Merkmale tragen mitunter dazu bei, dass der eigentliche Kick-Off Termin umso effektiver wird.

| Document                  |   | Migration<br>necessary? |
|---------------------------|---|-------------------------|
| Sales Ouotation           | О | п                       |
| Sales Order               | О | О                       |
| <b>Delivery</b>           | ◻ | п                       |
| A/R Invoice               | ◻ | О                       |
| Proforma A/R Invoice      | п | О                       |
| <b>Correction Invoice</b> | □ | □                       |
| <b>Credit Note</b>        | О | Ω                       |
| Sales Return              | ◻ | □                       |
| Down Payment Request      | □ | п                       |
| Down Payment Invoice      | п | п                       |

3.4.2.1 Sales documents

*Abbildung 3: Die Tochtergesellschaft teilt der IM mit, ob die Migration von Altdaten notwendig ist*

**Business Process:** Da das später eingeführte Business One ERP die Geschäftsprozesse einer Tochtergesellschaft der Krones Gruppe mit seinen Funktionen abbilden soll, ist die Beschreibung der Prozesse ein elementarer Bestandteil eines Business One Kick-Offs. Das Template legt die Verantwortung zum Entwurf der Prozesse ebenfalls in die Hände der Tochtergesellschaft. Um den Kick-Off Termin weiter zu entlasten, soll das Prozess-Knowhow im Vorfeld gesammelt werden. Dabei unterstützt das Template die Fachbereichskollegen der Tochtergesellschaft mit mehreren Schablonen, welche auf den in der Literatur beschriebenen BPMN-Standard basieren. (siehe [ALLW15]) Mithilfe dieser Schablonen kann die Niederlassung einfach die eigenen Prozesse beschreiben, Verantwortlichkeiten in den Prozessen benennen und den Austausch von Informationen darstellen. Im Anbetracht des Shared Service Projekts, unterscheidet das internationale Rollout-Template zwischen Prozessen einer normalen Tochtergesellschaft der Krones Gruppe und Prozessen von Tochtergesellschaften, welche vom SSC in Thailand aus betrieben werden. In Abbildung 4 ist die im Template enthaltene Schablone für den Prozessaufbau einer normalen Service- und Vertriebsniederlassung abgebildet. Die Stakeholder in einem solchen Prozess sind üblicherweise die in grün dargestellten Fachabteilungen der Tochtergesellschaften, die in blau dargestellte Konzernzentrale und je nach dem um welchen Prozess es sich handelt, der gelb hinterlegte Kunde oder Lieferant. Die Shared Service Prozesse sind komplizierter. Hier tritt die Niederlassung in Thailand als zwei verschiedene Stakeholder auf. Zum einen übernimmt Krones Thailand in seiner Funktion als Region Center Aufgaben im Prozess, zum anderen agiert Thailand im Namen einer Business One Tochtergesellschaft als Shared Service Bereitsteller. In Abbildung 5 ist ein im internationalen Rollout-Template vollständig beschriebener Shared Service Prozess abgebildet. Dabei handelt es sich um den Verkauf einer Neumaschine über eine Shared Service Niederlassung. Der Prozess startet mit einer Kundenanfrage, welche von der Shared Service Sales Abteilung an das Region-Center Thailand zur Bestätigung weitergereicht wird. Nach der Bestätigung wird ein Angebot an den Kunden übermittelt, aus welchem sich anschließend ein Auftrag entwickelt. Gleichzeitig entsendet die Niederlassung an das Region-Center einen Intercompany Purchasing Auftrag zur Bestellung der Komponenten. Zuletzt werden die Ware und die Rechnung an den Kunden verschickt. Es handelt sich hierbei um einen klassischen Shared Service Prozess. Region-Center und APSS-Tätigkeiten finden beide in Thailand statt. An der Schablone ist jedoch zu erkennen, dass sich die Tätigkeiten anhand zwei unterschiedlicher Systeme voneinander abgrenzen. Ziel der Schablone ist klar darzustellen, welche Prozessschritte als Shared Service bereitgestellt werden und welche Prozessaufgaben zum Tagesgeschäft von Krones Thailand gehören. Da die Shared Services mit Business One abgewickelt werden und das Tagesgeschäft von Krones Thailand im bereits implementierten SAP ECC erfolgt, hilft eine zusätzliche Systemkennzeichnung der Stakeholder Lines um die Zusammenhänge zwischen den beiden ERP-Systemen zu verstehen. Da der Input zum Beschreiben von Prozessen ohnehin von Seiten der Tochtergesellschaft erfolgen muss, ist die Verlagerung dieser Aufgabe in das Vorfeld des Kick-Offs sinnvoll. Die Beschreibung der Prozesse im Template erlaubt den Kollegen der Niederlassung sich über die eigenen Prozesse bewusst zu werden und klar formulierte Anforderungen an das spätere System zu stellen.

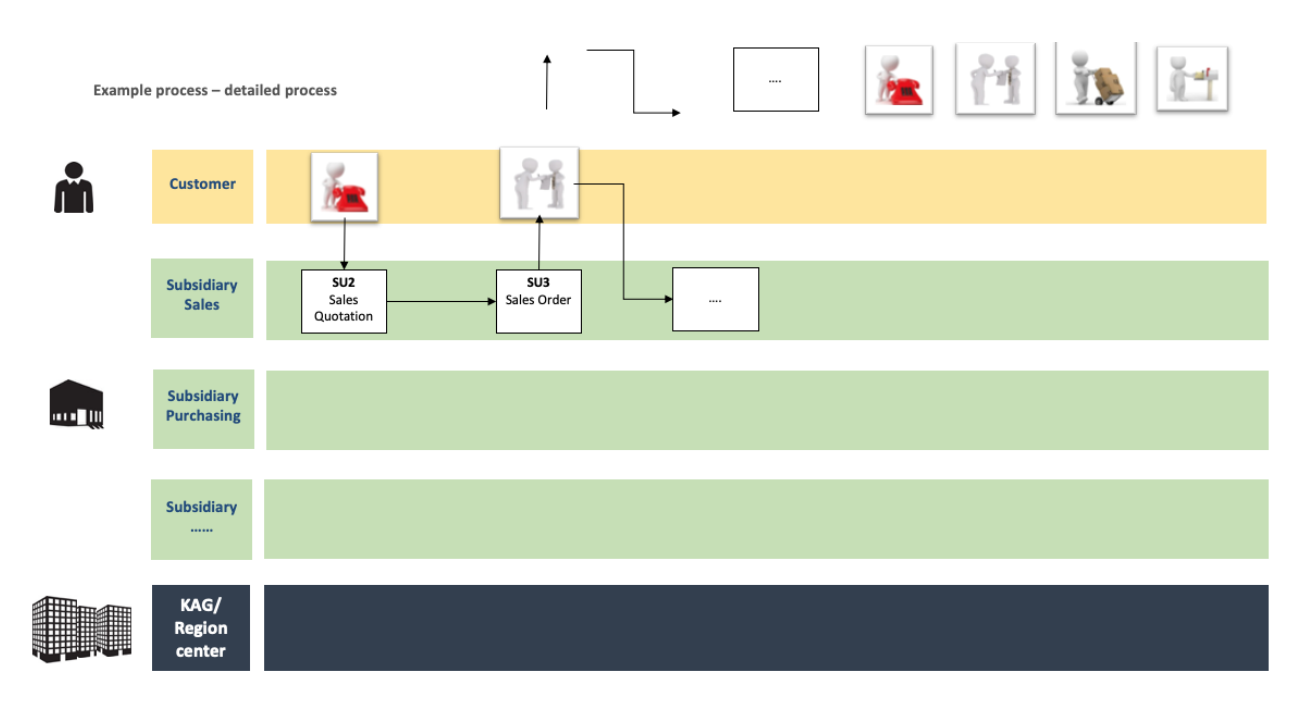

*Abbildung 4: Template Ausschnitt in welchem der Niederlassung Werkzeuge zum Prozessdesign gegeben sind*

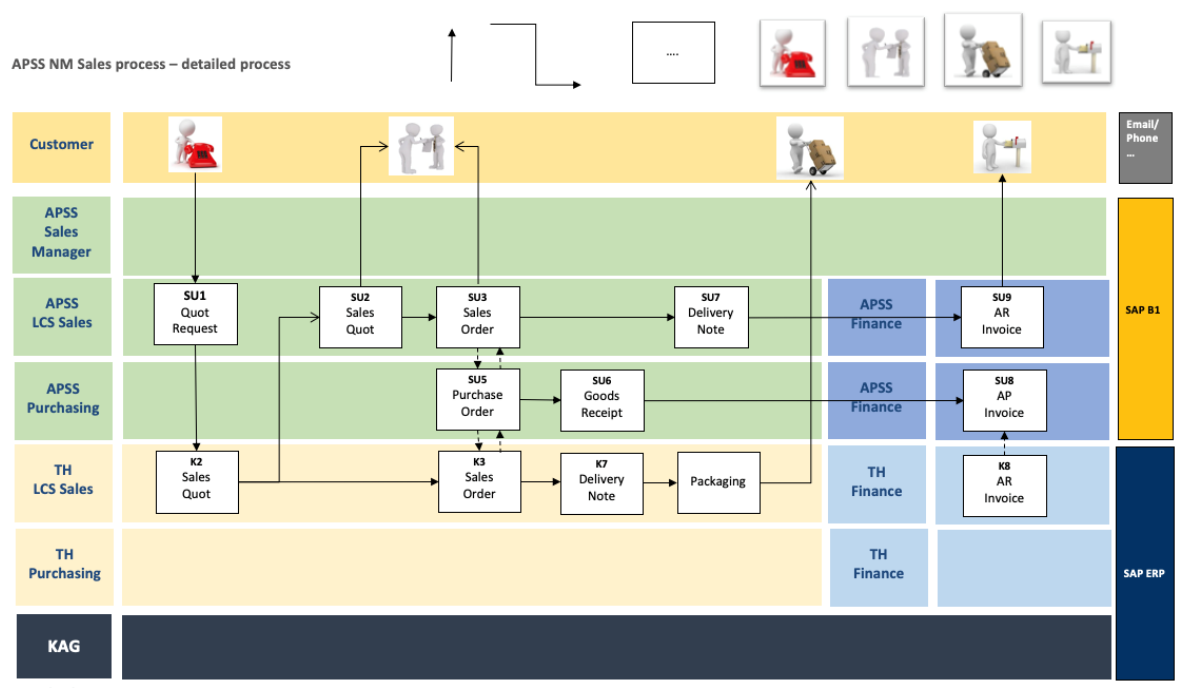

*Abbildung 5: In den Shared Service Prozessen helfen Systemkennzeichnungen den Überblick zu bewahren*

Die vollstände Bearbeitung des ersten Template Abschnitts durch die Tochtergesellschaft, schafft eine umfangreiche Wissensbasis für den kommenden Kick-Off Termin. Mithilfe der aus dem Template gewonnenen Informationen kann das Business One Integrationsteam der Krones AG ein Testsystem vorbereiten, auf dessen Grundlage weitere Diskussionen stattfinden können. Eine umfangreiche Verbesserung, da zuvor zu Beginn des eigentlichen Kick-Offs ein rudimentäres Testsystem nicht ansatzweise denkbar war.

### **Phase 2: Kick-Off**

Der nächste Abschnitt wird zusammen von IM- und Fachbereichsvertretern während des Workshops bearbeitet. Wieder orientiert sich die Wahl der Parameter im Template an der Literatur zum Aufbau von Business One Systemen. (siehe [MAYE16])

In den folgenden Abschnitten des Templates wird besonders Wert auf die einzelnen Business One Module gelegt:

**External Partners:** In den ausländischen Tochtergesellschaften kommt es häufig vor, dass Business One um länderspezifische Erweiterungen ergänzt werden muss. Diese sogenannten Add-ONs werden von externen Dienstleistern bereitgestellt und ermöglichen es die ERP-Lösung an zusätzliche Bedürfnisse einzelner Unternehmen anzupassen. Die Erweiterungsmöglichkeiten grenzen sich zur Standardlösung von SAP insofern ab, dass sie branchenunabhängig sind und somit in sämtlichen Branchen Verwendung finden können. (siehe [OSBO19])

Sollte für ein neuen Business One Rollout die Notwendigkeit entstehen, das System mit zusätzlichen Funktionen ausstatten zu wollen, werden während des Kick-Offs externe Dienstleister sondiert, Angebote eingeholt und die passende Lösung ausgewählt. Das Template ermöglicht das Zusammentragen von Anforderungen und Ergebnissen der Evaluation. Zuvor bestand keine durchgehende Dokumentation der Zusammenarbeit mit externen Partnern. Jetzt können eingeholte Angebote und geschlossene Verträge zentral im Template festgehalten werden. Außerdem besteht jederzeit die Übersicht darüber, zu welchen Ausgangsproblemen externe Partner hinzugezogen wurden.

**Financial:** Dreh- und Angelpunkt aller Buchungen in einem Business One ERP ist der zentrale Kontenplan. Dieser steht im Mittelpunkt der Fragestellungen im Financial Abschnitt des internationalen ERP Rollout-Templates. Ausgangslage der Diskussion ist der Standard Kontenplan der Krones Gruppe. Dieser steht zu Beginn des Kick-Offs 1:1 im erstellten Business One Testsystem zur Verfügung. Abhängig davon, ob Business One in einer bereits bestehenden Krones Niederlassung eingeführt wird und die Implementierung nicht in einer neu gegründeten Tochtergesellschaft stattfindet, kann ein bereits bestehender Kontenplan importiert werden und den Standardkontenplan überschreiben. Im Falle einer neu gegründeten Tochtergesellschaft ist der Standardkontenplan der Krones Gruppe Ausgangspunkt der Diskussion und muss mithilfe der im Template gestellten Fragen angepasst werden. Dazu zählen Einstellungen bezüglich von Debitoren und Kreditoren Konten. Geklärt werden muss beispielsweise, wie viele Zahlungen in einer bestimmten Zeitperiode aus- oder eingehen, ob es auf Debitoren und Kreditoren Seite spezielle Konten gibt, oder welche Art von Zahlungen (Schecks, Überweisungen in In- und Ausland usw.) in der Niederlassung getätigt werden. Auch der Kontoabschluss ist von Niederlassung zu Niederlassung verschieden und muss systemabhängig unterschiedlich behandelt werden. So sind der Endzeitpunkt von Buchhaltungs- und Geschäftsjahr verschieden, es existieren länderabhängig andere Vorgaben zum Vorlegen und Reporting von Ergebnissen und Finanzergebnisse werden von Land zu Land steuerlich unterschiedlich behandelt. Vor dem Einsatz des internationalen ERP Rollout-Templates mussten der Niederlassung die buchhalterischen Einstellungsmöglichkeiten in Business One systembezogen erläutert werden, um daraufhin mühsam zu erarbeiten, welche Standardeinsteinstellungen und welche abgeänderten Konfigurationen im eigenen Land zu verwenden sind. Mithilfe von Fachpublikationen wurden im Rahmen des Shared Service Rollouts in Bangladesch länderspezifische finanzbuchhalterische Unterschiedlichkeiten zwischen den Ländern der APAC-Region recherchiert, aus denen ein Fragenkatalog für das Template entworfen werden konnte. (siehe [ASBR17]) Dieser Fragenkatalog erlaubt den Projektbeteiligten sich auf fachliche Fragen während des Kick-Offs zu konzentrieren, ohne sich dabei von den Einstellungsmöglichkeiten des Systems überfordern zu lassen. Anhand der spezifizierten Anforderungen an das Buchhaltungsmodul von Business One, kann im Anschluss des Kick-Offs das Testsystem dahingehend konfiguriert werden. (siehe [MAYE16], S 433-444)

**Material Management:** Wie bereits anfangs erwähnt, bauen die Inhalte des internationalen ERP Rollout-Templates aufeinander auf. So hängt die Fragestellung im Material Management Abschnitt davon ab, ob die betroffene Tochtergesellschaft über ein lokales Lager verfügt. Handelt es sich beispielsweise nur um eine Service Niederlassung ohne den direkten Verkauf von Ersatzteilen, kann die Lager Thematik im Template ignoriert werden. Sollte die Niederlassung über eigene Lagereinrichtungen verfügen und sollen diese mithilfe von Business One verwaltet werden, so müssen einige Fragen dazu geklärt werden. Eine der wichtigsten Einstellungen in Business One im Zusammenhang mit der Lagerverwaltung, ist die Aktivierung der Perpetual-Inventory-Methode. Ist die Option aktiviert, sind Waren im Lager mit Konten verbunden. Verändert sich der Lagerbestand, werden automatisch Bestandskonten in Business One bebucht. Dies bewirkt, dass immer der aktuelle Lagerstand im System geführt wird. Werden neue Teile bestellt oder verkauft, verändern sich die Bestandskonten ebenfalls umgehend. Ob diese Option genutzt wird ist von Unternehmen zu Unternehmen verschieden. Es ist zwingend notwendig über diese Einstellung vor dem Betrieb des Systems zu entscheiden, da sie nach der ersten Erstellung von Belegen nicht mehr verändert werden kann. Des Weiteren ist im Zusammenhang mit dem Lager die Verwendung von diversen Dokumenten von Belang. Außerdem muss mithilfe des Templates geklärt werden, welche Auswertungen die Tochtergesellschaft aus dem eigenen Lager heraus erzeugen möchte. In Business One gibt es für jedes Modul eine Reihe von Standardberichten, die jedoch abhängig der Bedürfnisse einer Krones Tochtergesellschaft angepasst werden müssen. (siehe [MAYE16], S 319-417)

Unabhängig davon ob das ERP-System später eine Lagerverwaltung abbilden muss oder nicht, müssen im Material Management Bereich des Templates immer Fragen zum Einkauf einer Tochtergesellschaft beantwortet werden. Purchasing wird in den Service- und

Vertriebsniederlassungen der Krones Gruppe dazu genutzt, im Falle einer Ersatzteil Bestellung das angeforderte Teil als Intercompany Business innerhalb des Krones Konzerns zu bestellen. Auch für Serviceaufträge müssen öfters Ersatzteile bestellt werden, welche die Servicemonteure zum Erfüllen ihres Reparaturauftrages benötigen. Für die Niederlassung bedeutet dies mithilfe des Templates zu definieren, welche Abteilungen (Sales, Service usw.) überhaupt Purchasing in der eigenen Organisation betreiben dürfen und von welchem nächstgelegenen Krones Lager diese Teile bezogen werden. Bei Krones wird zwischen drei Warenarten unterschieden. Von der Krones AG Mutter werden üblicherweise einfache Spare Parts bezogen. Meist bestellt der Service diese zur Reparatur von Krones AG Maschinenlinien. Der Ersatzteilhandel bestellt zudem Waren der beiden Krones Töchter KOSME und KIC. Deren Produkte sind ebenfalls auf dem gesamten Globus vertreten, wodurch auch im Ausland öfter die Notwendigkeit nach Lösungen der beiden Unternehmen entsteht. Das einzige relevante Dokument im Purchasing Modul von Business One ist daher die Purchase Order. Diese ist, wie viele andere Dokumente, als Standard-Layout Version im Template enthalten. Dieses Standardlayout können dann im Laufe des Kick-Offs auf die Bedürfnisse der Tochtergesellschaft angepasst werden. Markierte Flächen machen bei der Bearbeitung des Templates darauf aufmerksam, dass an den jeweiligen Stellen dem Dokument Felder hinzugefügt oder entfernt werden können. Falls notwendig, kann die Niederlassung entsprechende Änderungen an der Vorlage vornehmen oder ihre Anforderungen als Kommentare hinterlegen. Beispielsweise variieren oft die in der Artikelübersicht notwendigen Spalten zwischen den Tochtergesellschaften. In manchen Ländern soll beispielsweise der Preis eines Artikels in der einheimischen Währung aufgeführt sein, in anderen Ländern der Preis in einer ausländischen Währung. Nachdem an der im Template enthaltenen Purchase Order Layout Änderungen getätigt wurden, kann dieses in Business One importiert werden und als Standard hinterlegt werden. Vor Einsatz des Templates mussten die Layouts am System mithilfe des Layout-Designers entsprechend angepasst werden. Dessen Bedienung ist selbst für IT erfahrene Anwender überaus umständlich und verschlingt reichlich Zeit. Viel einfacher ist dabei die Bearbeitung von Layouts im Template und der automatische Import in das System.

**Sales/ Service:** Auch in den Sales und Service Abschnitten des internationalen ERP Rollout-Template stehen die Layouts der verwendeten Dokumente im Fokus der Betrachtung. Für beide Module sind die gleichen Dokumente relevant: Angebot, Auftrag, Rechnung, Lieferung und Gutschrift. Dennoch existieren unterschiedliche Dokumentenlayouts. Die Sales Dokumente sind auf den Verkauf von Waren ausgelegt, während die Service Dokumente auf den Verkauf von Dienstleistungen ausgelegt sind. Auf Dienstleistungen werden unterschiedliche Aufschlagssätze berechnet als auf Waren, weshalb unterschiedliche Felder in den jeweiligen Layouts benötigt werden. Weitere häufige Unterschiede sind das Vorhanden- oder Nichtvorhandensein eines bestimmten Zahlungsziels oder die Felder in den Auftragspositionen. Vor der Verwendung des internationalen Rollout-Templates, wurden Layout Konfigurationen in systeminternen Tools am Testsystem vorgenommen. Die Bearbeitungswerkzeuge waren allerdings auch für nicht IT-erfahrene Benutzer schwierig zu verwenden. Mit der Verwendung der Vorlagen im Template, können Änderungen an den Dokumentenlayouts einfach beschrieben und vorgenommen werden. Anschließend können die abgeänderten Vorlagen automatisch in das Testsystem importiert werden. Dies reduziert Aufwand und Fehleranfälligkeit erheblich. (siehe [MAYE16], S 256-302)

### **Phase 3: After-Kick-Off/ Rollout**

Der Kick-Off Termin endet mit der Spezifizierung aller Feinabstimmungen in den einzelnen Business One Modulen und mit dem daraus resultierenden Fertigstellen einer Testumgebung. Nachdem von der Tochtergesellschaft umfangreiche Systemtests durchgeführt wurden und das Training aller Mitarbeiter abgeschlossen ist, entsteht im Rollout nach letzten Feinabstimmungen eine produktive Business One Datenbank. Im internationalen Rollout-Template ist am Schluss der Business One Blueprint enthalten. In diesem sind alle Einstellungen der Produktivdatenbank dokumentiert und der offizielle Abnahmeprozess durch die Tochtergesellschaft festgehalten.

# **Softwaregestützte Implementierung des Rollout-**

### **Templates**

Die Inhalte und die im Template gesammelten Informationen müssen innerhalb eines international verstreuten Teams effektiv allen Projektbeteiligten zur Bearbeitung bereitgestellt werden. Zuvor verwendete Windows Verzeichnisse zur Ablage von Dokumenten oder lange E-Mail Ketten sollen abgelöst und durch eine zentrale, für jeden einfach zugängliche Lösung, in welcher die im Kapitel zuvor beschriebenen Inhalte strukturiert aufbereitet sind, verfügbar sein.

In Fachzeitschriften wird Cloud gestützten Projektmanagement-Tools aufgrund der zunehmenden Digitalisierung eine immer wichtigere Rolle zugesprochen. (siehe [WYLL17])

Eine davon ist auch Microsoft SharePoint, welches auch bereits Einzug im Krones Konzern gefunden hat. Microsoft SharePoint wird bei Krones vielseitig eingesetzt, beispielsweise zum Management von Projekten oder zum Bereitstellen von Wiki Plattformen. Daher wurde es auch zur Realisierung des internationalen ERP-Rollout Templates ausgewählt. Mit SharePoint Online lassen sich die Inhalte des Templates zentral in einer Cloud-Umgebung organisieren, Zugriffe beschränken und Informationen vielseitig verteilen. Änderungen an Dokumenten sind nachvollziehbar dokumentiert, wodurch Inhalte nicht verloren gehen

können. Mit SharePoint Online lässt sich das internationale Rollout-Template als Webanwendung realisieren, wodurch Navigation und Bearbeitung benutzerfreundlich gestaltet werden können. Mithilfe von Praxisliteratur zu Microsoft SharePoint, konnte das internationale Rollout-Template in einer SharePoint Umgebung abgebildet werden, welche die zuvor definierten Ziele an die softwareseitige Umsetzung erfüllt. Das internationale ERP Rollout-Template ist nicht etwa als einzelnes Dokument zu verstehen, sondern besteht aus einer Vielzahl von Einzeldokumenten, welche mithilfe einer SharePoint Library nach der in Abbildung 2 beschriebenen Struktur organisiert sind. Diese Library existiert als unbearbeitete Initialversion und kann für jedes neue Business One Projekt beliebig oft vervielfältigt werden. Die Starseite des Rollout-Templates ist der zuvor beschriebenen Drei-Phasen-Struktur nachempfunden. (siehe [ENDE16])

Durch die Verwendung von Icons zur Auswahl der jeweiligen Abschnitte des Templates, wird eine intuitive Benutzerführung garantiert. Durch die Unterteilung in die einzelnen Phasen hat der Anwender einen guten Überblick über das laufende Business One Rollout-Projekt. Hinter den Motiven befinden sich jeweils SharePoint Websites, auf denen die Inhalte des Template zur Verfügung stehen und bearbeitet werden können. Jede der SharePoint Seiten folgt einem ähnlichen Aufbau. Der Inhalt der SharePoint Seite wird im Kopf beschrieben. Im Documents Abschnitt stehen dem Anwender die Inhalte, wie Fragenkatalog oder Kontenplan, als Microsoft Office Online Dokument zur Verfügung. Damit gestaltet sich die Bearbeitung des Templates sehr flexibel, da der Benutzer keinen installierte Office Client benötigt, um auf die Inhalte des Templates zugreifen zu können. Die SharePoint Cloudlösung und die Verwendung von Microsoft Office Online erlaubt eine gleichzeitige parallele Bearbeitung der Inhalte. Bei Missverständnissen können ältere Versionen der Dokumente problemlos wiederhergestellt werden und der Verlust von Informationen ist während des Rollout-Projekts keine Gefahr mehr. Mit Microsoft SharePoint ist auch eine flexible und durchgängige Verwaltung von Zugriffen möglich. Unter den Zielen des Template wurde definiert, dass sich Projektbeteiligte nur auf die wesentlichen und aktuell wichtigen Inhalte des laufenden Projekts konzentrieren sollen. Mithilfe umfangreicher Modellierungstools lassen sich Objekte auf der Startseite des Template ein- oder ausblenden. Somit kann je nach Projektstatus der Fortschritt in einer Template-Phase angepasst werden. Außerdem lässt sich der Zugriff auf die Dokumente innerhalb der Library auf bestimmte Personenkreise begrenzen. Somit ist beispielsweise sichergestellt, dass nur Mitarbeiter mit dem entsprechenden Know-how zu Service Prozessen bei Krones, die Service relevanten Fragen im Template beantworten können. SharePoint Online erlaubt eine zielgerichtete und gut durchstrukturierte Planung und Abarbeitung einer neuen Business One Einführung. Die einfache Bedienbarkeit der Cloud-Lösung ermöglicht sowohl IT erfahrenen wie unerfahrenen Kollegen die

gemeinsame Bearbeitung des internationalen Rollout-Templates. Außerdem ist SharePoint Online weltweit durch die webgestützte Plattform auf sämtlichen Geräten verfügbar.

## **ERGEBNISSE**

## **Anwendung im Shared Service Projekt der Krones**

### **Gruppe**

Bis das APSS-Projekt zu einem erfolgreichen Abschluss gebracht werden kann, verbleiben noch fünf der insgesamt sechs Business One Rollouts. Im Zuge dessen wurde das Template erstmals für den Shared Service Rollout Malaysia eingesetzt. Auch für Krones Malaysia sollen vom SSC Thailand aus sämtliche Back-Office Aufgaben als Shared Service via Business One bereitgestellt werden. Damit ist die Malaysia Datenbank, neben Bangladesch bereits das zweite implementierte Business One System in Thailand. Aufgrund der ähnlichen ländertypischen Anforderungen der übrigen Shared Service Niederlassungen und der Erfahrung, welche die Shared Service Mitarbeiter aus dem Bangladesch-Rollout gesammelt haben, hat sich die nächste Shared Service Systemimplementierung in Thailand für die Anwendung des internationalen ERP Rollout-Template geeignet.

Um die Vorteile des Templates wie die frühzeitigen Beschaffung von Informationen zu nutzen, wurde das Template einige Wochen vor dem geplanten Kick-Off Termin an die Kollegen vor Ort übergeben, um die erste Phase zu bearbeiten. Dies hat der IM bereits frühzeitig ermöglicht ein Testsystem zur Verfügung zu stellen, welches die grundlegendsten Anforderungen an die Shared Service Niederlassung Malaysia erfüllte. Wie in Abbildung 6 erkennbar, konnten mithilfe des Templates grundlegendste Informationen, wie die steuerrechtlichen Aspekte für Krones Malaysia, zentral zusammengefasst werden und standen damit allen Projektbeteiligten als Wissensbasis für den weiteren Projektverlauf zur Verfügung. Unklarheiten zu länderspezifischen Rahmengegebenheiten konnten somit mithilfe des Templates jederzeit beseitigt werden. Als Hauptrecherchequelle zu finanzrelevanten Kennzahlen diente den Mitarbeitern diverse Trading Plattformen, welche speziell auf den APAC spezialisiert sind. (siehe [TREC18])

Viele Konfigurationen für die Malaysia Datenbank waren aufgrund der Shared Service Thematik identisch zu Bangladesch. Damit konnte die Pre-Kick-Off Phase zur Vorbereitung des ersten Projektabschnitts problemlos erfolgen. Die Dokumentenlayouts für die Niederlassung Malaysia konnten im Template zentral gesammelt werden und schnell entstand durch die Beantwortung der Fragenkataloge ein vorzeigbares Testsystem. Für den Aufbau des Malaysia System mussten keine externen Partner hinzugezogen werden, da sämtliche Anforderungen an das ERP mit dem Standard von SAP erfüllt waren. Daher konnte auch der Workshop in welchem die Mitarbeiter geschult wurden, eingespart werden. Alle Kollegen vor Ort waren bereits mit dem Produktivsystem für Bangladesch vertraut, welches sich in seinen Funktionen und Menüführung mit Malaysia glich. Abschließend nach Vollendung und Abnahme des Business One Blueprints von der Projektleitung, war der gesamte Rollout-Prozess für Malaysia übersichtlich und transparent mithilfe des Templates dokumentiert.

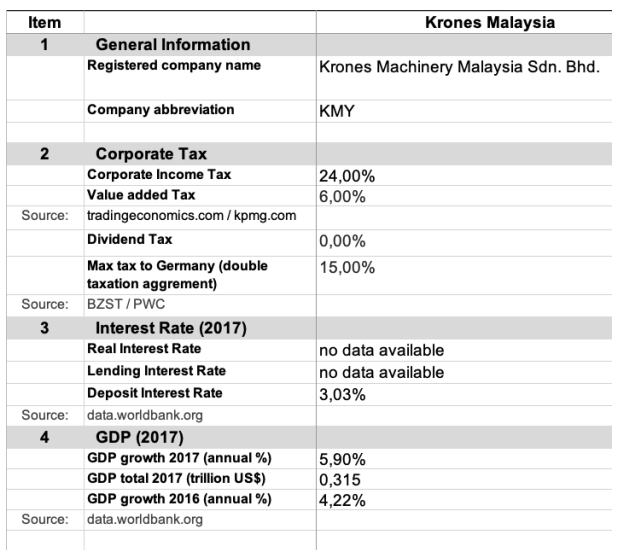

*Abbildung 6: Im Template konnte für Malaysia eine umfangreiche Wissensbasis geschaffen werden, beispielsweise zu steuerrechtlichen Eigenschaften*

#### **Verbesserungen des Rollout-Prozess**

Der Shared Service Rollout für Malaysia hat gezeigt, wie mit Unterstützung des Templates die Laufzeit des Kick-Off Workshops vor Ort von zwei auf eine Woche erheblich reduziert werden konnte. Da viele der sonstigen Tagesordnungspunkte entfielen, hat das Template den Projektbeteiligten erlaubt, sich in der genutzten Zeit auf Detailkonfigurationen der Business One Module konzentrieren zu können. Durch die Untergliederung in Abschnitte waren Entscheidungen bezüglich gewisser Systemkonfigurationen nachvollziehbar. Ohne einen Blick auf das eigentliche System zu werfen, konnten auch Projektbeteiligte ohne IT-spezifisches Wissen nachvollziehen, welche Aufgaben das Business One ERP für Malaysia zu erfüllen hatte, welche Funktionen zur Verfügung standen und wie das System zur Erfüllung seiner Anforderungen konfiguriert war. Die beobachteten Prozessverbesserungen lassen darauf schließen, dass die restlichen Shared Service Rollouts mithilfe des Templates in vergleichsweise kurzer Zeit abgeschlossen werden können. Eine Vollendung des APSS-Projekts bis Mitte 2020 ist damit möglich und bringt Krones damit außerordentliche Wachstumschancen, da das Unternehmen innerhalb von zwei Jahren sechs neue Niederlassungen in Asien etablieren könnte. Das internationale ERP Rollout-Template leistet damit zur Erfüllung der internationalen Ziele der Krones Gruppe einen wesentlichen Beitrag.

#### **Allgemeine Verbesserungen durch das Template**

Nach dem Abschluss des Shared Service Projekts ist eine Verwendung des Templates auch für alle weiteren unabhängigen Business One Projekte innerhalb des Krones Konzerns möglich. Es existieren noch unzählige Tochtergesellschaften der Krones Gruppe im Ausland, welche noch auf unterschiedliche eigene IT Lösungen angewiesen sind. Aktuell sind eine Einführung von Business One für die Niederlassungen in Kolumbien und Indien im Gespräch, da der Markt in Indien und Südamerika eine immer größere Rolle im internationalen Vergleich spielt. Über Krones hinaus ist derzeit in allen Unternehmen zu beobachten, dass IT seitig verstärkt wieder Standardlösungen Einzug halten. (siehe [KOHN15])

Auch Krones hat in der Vergangenheit verstärkt auf eigene Lösungen oder stark individualisierte Lösungen gesetzt. Mit der stückweisen Einführung von Business One ist auch für die internationalen Krones Niederlassungen eine Rückkehr zum Standard möglich. Daher sind im Anschluss zu Indien und Kolumbien noch viele weitere Business One Projekte zu erwarten. Auch in Anbetracht einer zukünftigen SAP HANA Einführung in den Krones AG Produktionsstandorten, ist man mit Business One weiterhin gut aufgestellt, da es bereits eigene Mittel zur Migration in den neuen SAP Standard bereithält. Das Template verspricht für jedes kommende Business One Projekt den Nutzen, die Termine vor Ort kürzer und effizienter zu gestalten. Dabei können enorm Kosten gespart werden, da die Flüge ins Ausland mit viel Aufwand und Geld verbunden sind. Werden die Business One Implementierungen mithilfe des Templates günstiger, sind Hemmungen bei der Genehmigung der Rollouts von Seiten des Managements nicht mehr so groß und Business One kann schnell in allen verbleibenden Krones Niederlassung implementiert werden. Das internationale ERP-Rollout Template vereinfacht die Umstellung auf Business One für alle Beteiligten und leistet dabei einen nicht zu vernachlässigen Beitrag zum internationalen Wachstum der Krones Gruppe.

### **ZUSAMMENFASSUNG**

In vorliegender Publikation wurde der Hintergrund, Aufbau, sowie die Ziele des internationalen Rollout-Templates beschrieben.

Die Umsetzung des internationalen ERP Rollout-Templates hat dazu geführt, dass die Organisation, der bei Krones regelmäßig stattfindenden internationalen ERP Rollout-Termine verbessert werden konnte. Der nötige Aufenthalt der IM-Mitarbeiter vor Ort hat sich auf 50% der bisher benötigten Zeit reduziert. Die Aufgabenverteilung in den Projekten ist nun zwischen Tochtergesellschaft und Krones AG ausgeglichener gestaltet. 25% der Inhalte, welche zuvor Teil des Kick-Off Workshops waren, können nun von der Tochtergesellschaft selbstständig bearbeitet werden. Die Fachbereiche können sich außerdem über die eigenen Prozesse und Rahmenbedingungen im eigenen Unternehmen bewusster werden und das Team zur

technischen Umsetzung kann sich auf die Implementierung des ERP-Systems konzentrieren. Da Kosten in den Projekten vor allem zeitabhängig sind, konnten diese durch eine Begrenzung des zeitlichen Aufwands der Rollouts weiter eingedämmt werden.

Durch die technischen Möglichkeiten von SharePoint Online soll das internationale ERP Rollout-Template weiter verbessert werden. So bietet die Plattform verschiedene Werkzeuge, die es ermöglichen, auf eine Office Integration weitestgehend zu verzichten und die gesammelten Informationen in einer zentralen Datenbank festzuhalten. Auf den SharePoint Seiten könnten Formulare eingebettet werden und das Konzept einer Webanwendung weiter vertieft werden. Durch zukünftige Weiterentwicklungen könnten mithilfe von SharePoint sogenannte Business One DTW Files erzeugt werden. In diesen lassen sich Business One Systemeinstellungen definieren und anschließend automatisch in die Datenbank importieren. Die Konfiguration neuer internationaler ERP-Systeme würde so mithilfe des Templates automatisiert werden und den Rollout-Prozess weiter vereinfachen.

### **LITERATUR**

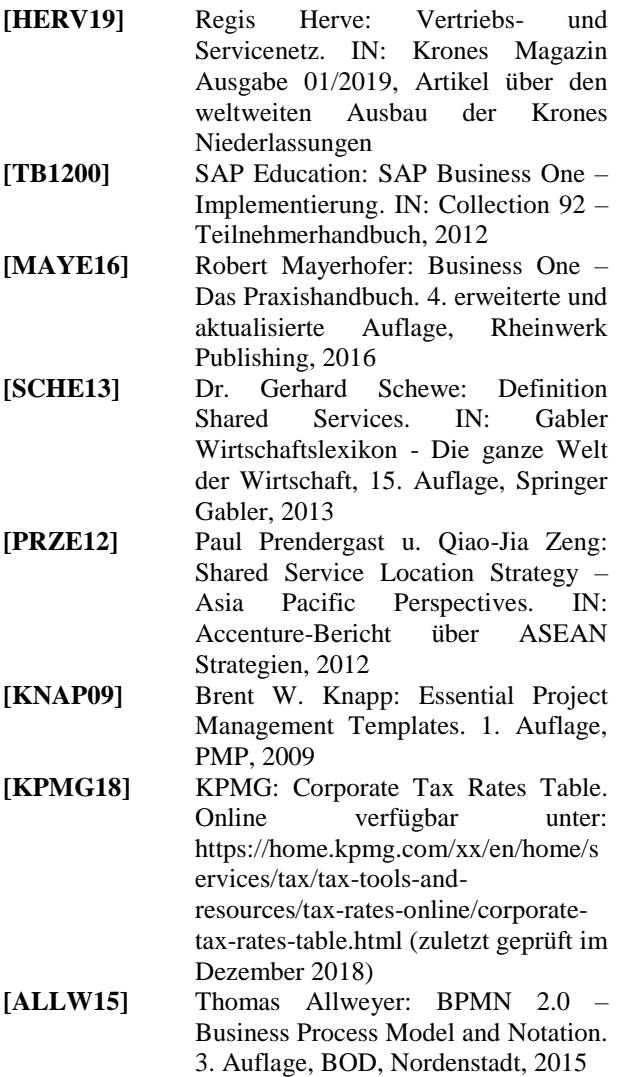

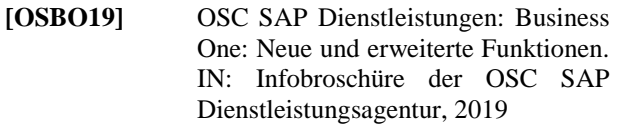

- **[ASBR17]** Tax and Accounting in APAC. IN: Monatliche Ausgabe der allgemeinen Publikation des ASEAN BRIEFING, November 2017
- **[WYLL17]** Diego Wyllie: Marktübersicht: Die besten Projektmanagement-Tools. IN: Computerwoche, November 2017
- **[ENDE16]** Nicole Enders: SharePoint 2016 für Erweiterte und aktualisierte Auflage, Rheinwerk Publishing, 2016
- **[TREC18]** Trading Economics: List of Countries by Corporate *Tax.* Online verfügbar unter:

https://tradingeconomics.com/country -list/corporate-tax-rate?continent=asia (zuletzt geprüft Dezember 2018)

**[KOHN15]** Dr. Oliver Kohnke: Anwenderakzeptanz unternehmensweiter Standardsoftware – Theorie, Einflussfaktoren und Handlugnsempfehlungen. 1. Auflange, Springer, 2015